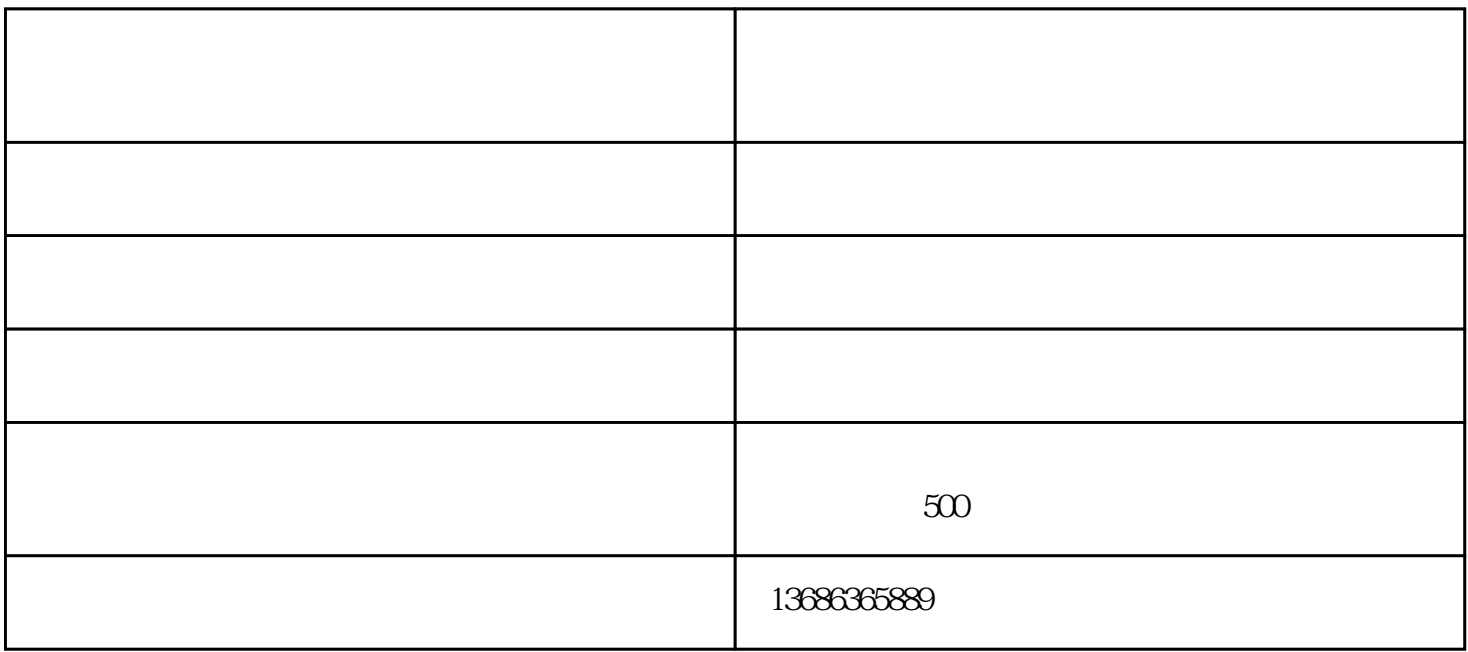

 $\mathcal{Q}$ 5% of  $\mathcal{Q}$ 5% of  $\mathcal{Q}$ 5% of  $\mathcal{Q}$ 5% of  $\mathcal{Q}$ 

 $\blacksquare$ www.gmdongdefengji.com www.gmdongdefengji.com  $\mathcal{R}$ , and the contract of  $\mathcal{R}$ , and  $\mathcal{R}$  , and  $\mathcal{R}$ 

 $\kappa$ , which is not consider the constant  $\kappa$ , and  $\kappa$ , and  $\kappa$ , and  $\kappa$ , and  $\kappa$ , and  $\kappa$ , and  $\kappa$ , and  $\kappa$ , and  $\kappa$ , and  $\kappa$ , and  $\kappa$ , and  $\kappa$ , and  $\kappa$ , and  $\kappa$ , and  $\kappa$ , and  $\kappa$ , and  $\k$ 

www.3.gmdongdefengji.com

 $V$